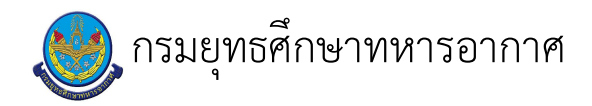

## เรื่อง : งานกิจกรรม เบิด - บิด การศึกษา

แก้ไข ปรับปรุงล่าสุดเมื่อ : 3/22/2021 2:17:28 PM

## งบประมาณ

- คำอธิบายลักษณะงาน/กิจกรรม ในขั้นตอนนี้
- จำนวนคนที่ใช้
- พัสดุ สิ่งของที่ต้องใช้
	-
- งบประมาณ /เงินที่ต้องใช้
	- ชื่องบประมาณ : ................................
- จำนวนเงิน : .................บาท
- เวลา โดยเฉลี่ยที่ใช้ในขั้นตอนนี้

## Workflow การทำงาน

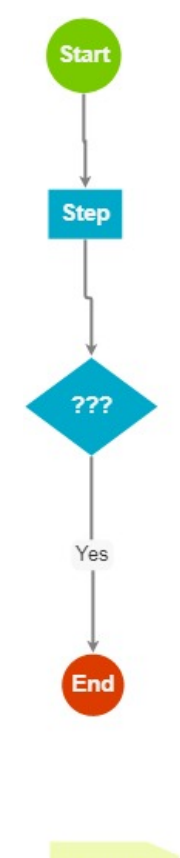

Comment

3. Step

<u>ผู้รับผิดชอบ</u>

<u>วิธีปฏิบัติ</u>

 $\mathcal{L}^{\pm}$ 

 $\sim$ 

 $5.7??$ 

<u>ผู้รับผิดชอบ</u>

<u>วิธีปฏิบัติ</u>

 $\mathcal{L}^{\mathcal{L}}$ 

 $\frac{1}{2}$ 

 $\mathbb{R}^2$ 

เอกสารประกอบ